**Corel Down Under Inc. Mail address: PO Box 833 Ringwood Victoria 3134 The CDU phone: 0432 931 241**

corelunder

### www.coreldownunder.org.au

Publication of Corel Down Under Inc.

### **THE TRAPS OF BUYING A COMPUTER**

I have a friend out in the Yarra Valley admits that (like a lot of us – does not There had been a virus (win32 za??) in who wanted to upgrade his very old really understand virus problems). It the old machine possibly in the data computer (Win98 300Hzs CPU), so he did come with a warranty but my friend that had been transferred to the new went to a local lad who said he could wanted more immediate action. computer. This virus is possibly so old

build one up that would be fine for his My friend asked a local computer that the current Virus software detects<br>needs for around \$500 just for the box. expert, who advised him to go to a it but does nothing with it. Even<br> A little time later the computer started ex telco people. They come highly The computer now should be working having problems with Viruses and recommended. He took the computer with the latest version of the occasionally turning off, to the extent to these people and they are very operational system (I think WinXP SP2) that his Service provider blocked his good, they found that the stopping was The moral to the story is be very<br>out going emails, explaining that there caused by the CPU fan stopping. This careful about friends in good fait was not mechanical but software<br>It turns out that this young lad had<br>ordered online a computer box for my<br>friend and merely on sold it, this lad<br>ordered and merely on sold it, this lad<br>date.<br>Richard Crompton

AUGUST 2007

### **Did you get this email?** Amazing Speed Painting with Corel PHOTO-PAINT X3

Corel Down Under wrote: - David Mutch **Want to see something really cool ??**

http://www.youtube.com/watch?v=xFJcSR-FbgM&mode=related&search=

A speed painting job done using Corel PHOTO-PAINT X3. Enjoy!

#### **Here are several members replies -**

VS wrote: I luv it! tho I can't see where to download it to my PC

RC wrote: Amazing demo/Tutorial on Corel Photo-Paint really shows how to work with the program even better if it can be down loaded for replay at home computer.

**David relied:** - If you are using Firefox you can download an Add-on which allows you do download any videos on the page you are viewing (e.g. Fast Video Download and others),

However, most U-Tube videos are FLV files (Flash video) and so you won;t be able to play them with just any old video player. You can search Google for free FLV players if you need to watch FLV videos locally.

### **ARE YOU LOOKING for ARCHIVAL PAPER?**

Just one suggestion - EPSON Archival Matte Paper, 192gsm. Size A4, A3 & A3+ in packets of 50 sheets

This paper-based matte media is for use exclusively with pigment ink. With the current silver halide system, users have never been able to print matte finished photographs unless they go through very complicated processes. This paper is not only a solution to this troublesome process, but it will also attract many professionals who have been waiting for this type of paper.

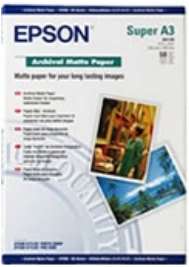

### Graphic Art Mart turns - **Avery Graphics products into a winner**

For Graphic Art Mart, Visual Impact Image Expo represented an excellent opportunity to promote its range of Avery Graphics products in the Win a Van competition. A drawcard to the stand was the brightly decorated Holden Combo Van, a model of which one lucky entrant will win. To be in with a chance all you need to do is purchase Avery products from Graphic Art Mart. For each \$300 spent before September 30, you are entitled to one entry in the competition, so the more product you buy, the more chances you have to be one of the six entrants who will receive a key.

The one whose key starts up the van will drive it away.

### **Your Membership Renewal forms are now overdue! Please return to Lance Fishman our Membership administrator or Geoff George, or the desk at meeting entry.**

**The Committee meets 1st Tuesday of each month at CIDA Design Office 25 Belinda Crescent Wheelers Hill - Ph: 03 9560 6777 - 7 to 9.30 pm**

**Next CDU Meeting for will be held on Tuesday 18 September 2007.**

### **Corel Print Merge using CorelDraw 12**

Draw the art work make the paper size the size of the art work accurately no bleed

Draw up data base of names and details in a spreadsheet with a separate field for Title First Name & Surname ID No etc. Save this as a CSV file.

On the File menu Open File\Print Merge - a new dialogue will open. There are 5 items in this Dialogue box

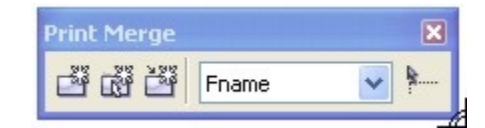

This should not be needed if the Database is working and the Page you need

This is done after inserting the Fields into the artwork

4: Print Merge Fields

These are the Fields from the Database that are placed on Alt Tab to another program and back, this will release the to the artwork curser.

## CDU WEWEER

<MemNo> <Fname>

<Sname>

Expires 30 June 2005

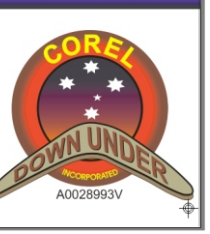

This is used to insert the selected field onto the artwork.

#### **TO RELEASE THE INSERTING FIELDS GO BACK TO THE INSERT ICON again this will stop the placement of the fields**

The last thing is to set up the page for the number that you need on an A4 sheet or if you print individually What I mean 1: Create\Load Print Merge Fields is that the print merge treats each data record as a separate This is where you load the database and the database more than one per A4 page. Then use the<br>2: Edit Print Merge Fields and the database more than one per A4 page. Then use the number per A4 page. Then use the number per A

Print\Layout\Imposition Layout to arrange the number per

correctly I hope that this will resolve the issues with Print Merge with Corel Draw this has been available with Corel Draw since 3: Perform Print Merge Version 9

If you need any more help let me know on 9729 5419

There is an issue with Corel Merge when the curser freezes

5: Insert selected print Merge Field **Richard Crompton**

# **August Raffle PRIZE - A Portable HD**

### **Western Digital Portable Hard Drive 120 GB, USB 2.0** Ultra-portable - This compact drive fits easily in your pocket

Search your drive, management of the sync & encryption and Google™ software.<br>Photos, and simplify Web

Installation is a snap because you don't really "install" this searches with included Google drive; you just plug it in and it's ready to use. There is no software. (Windows only). CD to install; the included software loads from the drive the Storage with Style - Designed first time you plug it in.

More Space - Capacities up to 250 GB means you can take case to make a perfect storage even more of your photos, videos, files and music with you style statement. wherever you go.

### **August Door Prize**

First Student Brand A4 Canvas Paper - 20 sheets, 210 gsm

- Universal Inkjet Compatible.
- Create your own professional "canvas look" prints
- Dries instantly
- Fine art or photo reproductions
- Acid free

or purse, weighs only a few ounces and holds tons of USB Powered: No separate power supply is needed. valuable data.

Sync & Encryption Software<br>
Ultra-portable Design Synchronization Synchronized and Secure - WD Synchronization and<br>
Synchronized and Secure - WD Sync™ synchronization and portable Design with you encryption software lets you take your critical data with you. High-performance portable storage for **Plug WD** Plug WD Passport into any PC, edit files, read e-mail, and your Mac® and PC. Then sync all of your changes back to your Light and rugged, it's easy to carry home or office computer. Your data is protected with 128-bit encryption. (Windows only)

needed<sup>\*</sup>. Includes Google™ software -<br>Search your drive, manage your

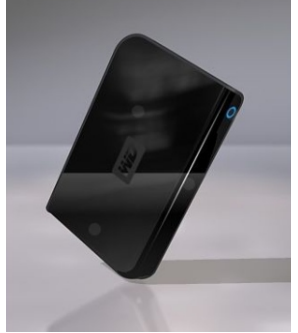

**David Mutch** our President is revamping and updating our CDU website. Many thanks David, it's a big job. Are you in the Gallery? See who is and their work, **so go have a look!**

#### **Frightening Facts**

# Close to fifty percent of Internet shoppers spend over five hours a week online.

# Everyday, U.S businesses use enough paper to circle the Earth over 20 times.

# It takes about 63,000 trees to make the newsprint for the average Sunday edition of The New York Times.